**HAVER & BOECKER** 

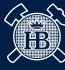

DIE DRAHTWEBER

## ENQUIRY MADE EASY. CHECKLIST FOR YOUR QUOTATION.

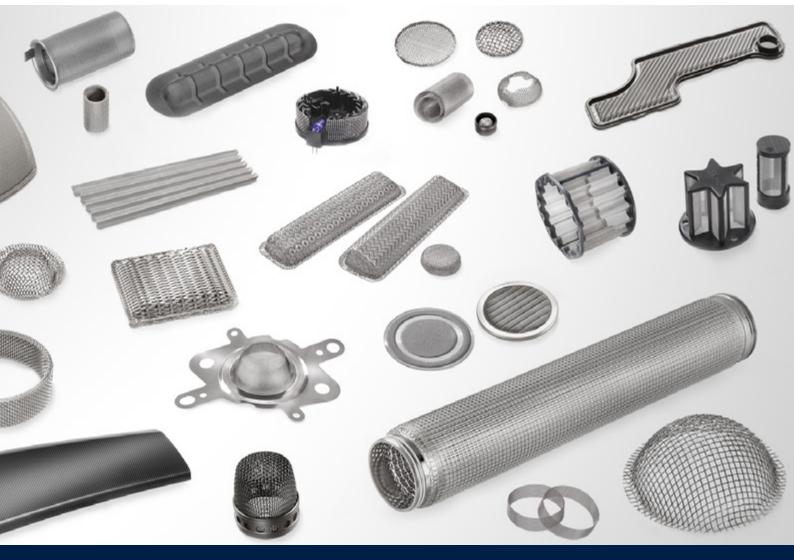

## ENQUIRY MADE EASY.

Material, form and function are closely related in filters and fabricated parts made from woven wire cloth. In order to be able to offer tailor-made product solutions, we need information on your technical product requirements. The following checklist gives essential information for a fast and effective product enquiry. It is the basis for an initial counselling interview at eye level.

## **Checklist Filter Design**

| Filter Medium                                                |       | Filter Element       |         |        |       |
|--------------------------------------------------------------|-------|----------------------|---------|--------|-------|
| Medium                                                       |       | Drawing              | Yes     | No     |       |
| Density                                                      | kg/m³ | Filter shape         |         |        |       |
| Dynamic viscosity                                            | kg/ms | N° of elements       |         |        | Piece |
| Kinematic viscosity                                          | m²/s  | Filter geometry      | Length: | Width: | mm    |
| Temperature                                                  | °C    |                      | Height: | Ø:     | mm    |
|                                                              |       | Filter surface       |         |        | m²    |
| Filter Function                                              |       | Layer structure      |         |        |       |
| Flow direction                                               |       |                      |         |        |       |
| Pore size / Cut-off                                          | μm    | Woven Wire Clot      | h       |        |       |
| Volume flow                                                  | m³/h  | Material             |         |        |       |
| Cleaning                                                     |       | Type of weave        |         |        |       |
| Maximum permissible<br>pressure drop in cleaned<br>condition | Ра    | Other<br>information |         |        |       |

Do you have any questions? Our team shall be pleased to help you.

You are welcome to send your completed checklist directly to  $\ensuremath{\mathsf{full}}\xspace^{-1}$  where the send your completed checklist directly to the send to be a send to be a sended of the sended of the sende

Your contact details

| Company        | Pho | none |  |
|----------------|-----|------|--|
| Contact person | E-n | mail |  |

HAVER & BOECKER OHG · Filters and Fabricated Parts Ennigerloher Straße 64 · 59302 Oelde · Germany Phone: +49 (0) 25 22-30 522 · Fax: +49 (0) 25 22-30 404 E-mail: fuf@haverboecker.com · Internet: <u>www.weavingideas.com</u>